# Математическая статистика Вариант **10**

Задача*.* Служба маркетинга оценивает дилеров фирмы по объему продаж*.* Сведения об объеме ежедневных продаж товара *(*в тыс*.* ден*.* ед*.)* некоторым дилером за последние *100* дней приведены для каждого варианта в приложении*.*  Требуется*:* 

- *1.* Построить интервальный вариационный ряд*,* полигон и гистограмму *(*на одном рисунке*),* кумуляту *(*на другом рисунке*).*
- *2.* Вычислить выборочные характеристики*:* среднее*,* дисперсию*,* среднее квадратичное отклонение*,* коэффициент вариации*,* асимметрию*,* эксцесс*,* моду медиану*.*
- *3.* Заменив параметры нормального закона распределения их выборочными характеристиками*,* скорректированными на поправку Шеппарда*,* рассчитать и построить графики функции плотности и функции распределения нормального закона*, «*наложив*»* эти графики соответственно на полигон и кумуляту*.*
- *4.* На *5%* уровне значимости проверить гипотезу о нормальном законе распределения объема ежедневных продаж*.*
- *5.* Предположив нормальность распределения объема продаж*,* построить *95%-*ные интервальные оценки математического ожидания*,* дисперсии и среднего квадратичного отклонения*.*
- *6.* Предположив нормальность распределения объема продаж*,* на *5%-*ном уровне значимости проверить следующие гипотезы*:*
- а)  $H_0$ :  $MX = \overline{x}$ ] при альтернативной гипотезе  $H_1$ :  $MX \neq \overline{x}$ ] (здесь [s] целая часть

числа *s),* рассчитать вероятность ошибки второго рода*,* задавшись альтернативным числовым значением *MX ;* 

б)  $H_0$ : DX =[s<sup>2</sup><sub>x</sub>]+1 при альтернативной гипотезе  $H_1$ : DX ≠[s<sup>2</sup><sub>x</sub>  $H_1$ :  $DX \neq [s_X^2] + 1$ , paccuumamb вероятность ошибки второго рода*,* задавшись альтернативным числовым значением *DX .* 

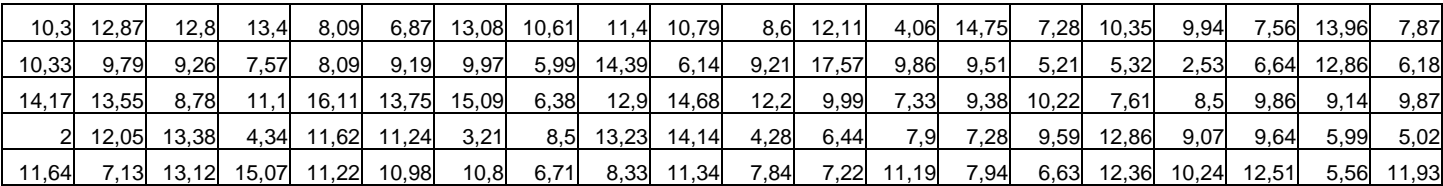

# Решение

- 1. Построим интервальный вариационный ряд. Ширина интервала равна
- $(\text{max}) \qquad$ <sup> $\lambda$ </sup>(min)  $1 + 3,322$ lg  $x_{\text{(max)}} - x$ *n* −  $\Delta =$ + . Расчеты будем делать в Excel:

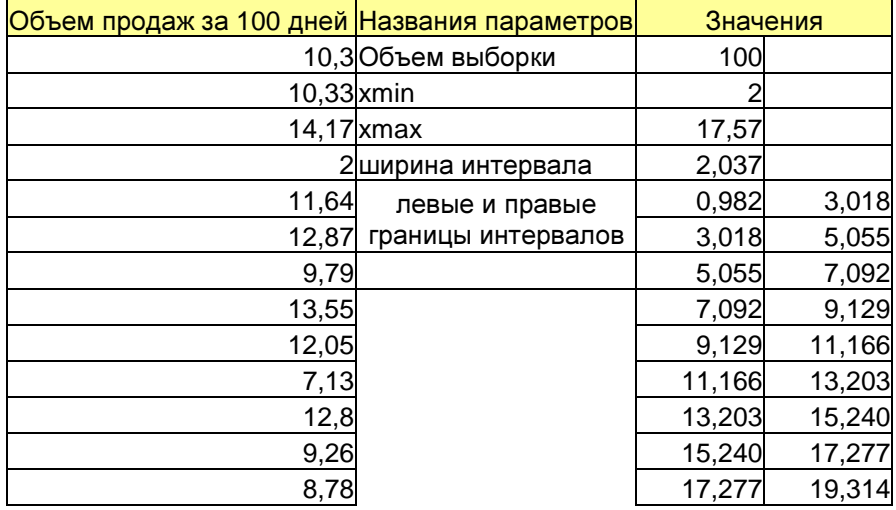

Для расчета интервальных частот и построения полигона и гистограммы воспрользуемся программой «Гистограмма» из надстройки «Анализ данных». Получим следующие данные:

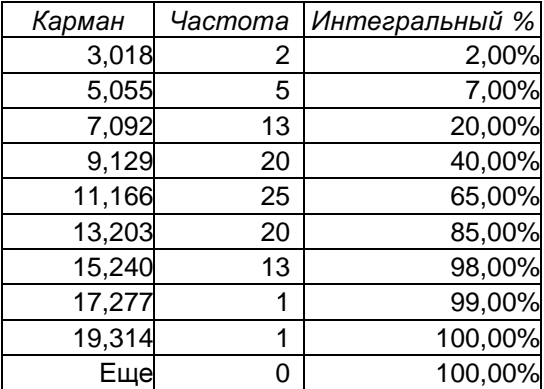

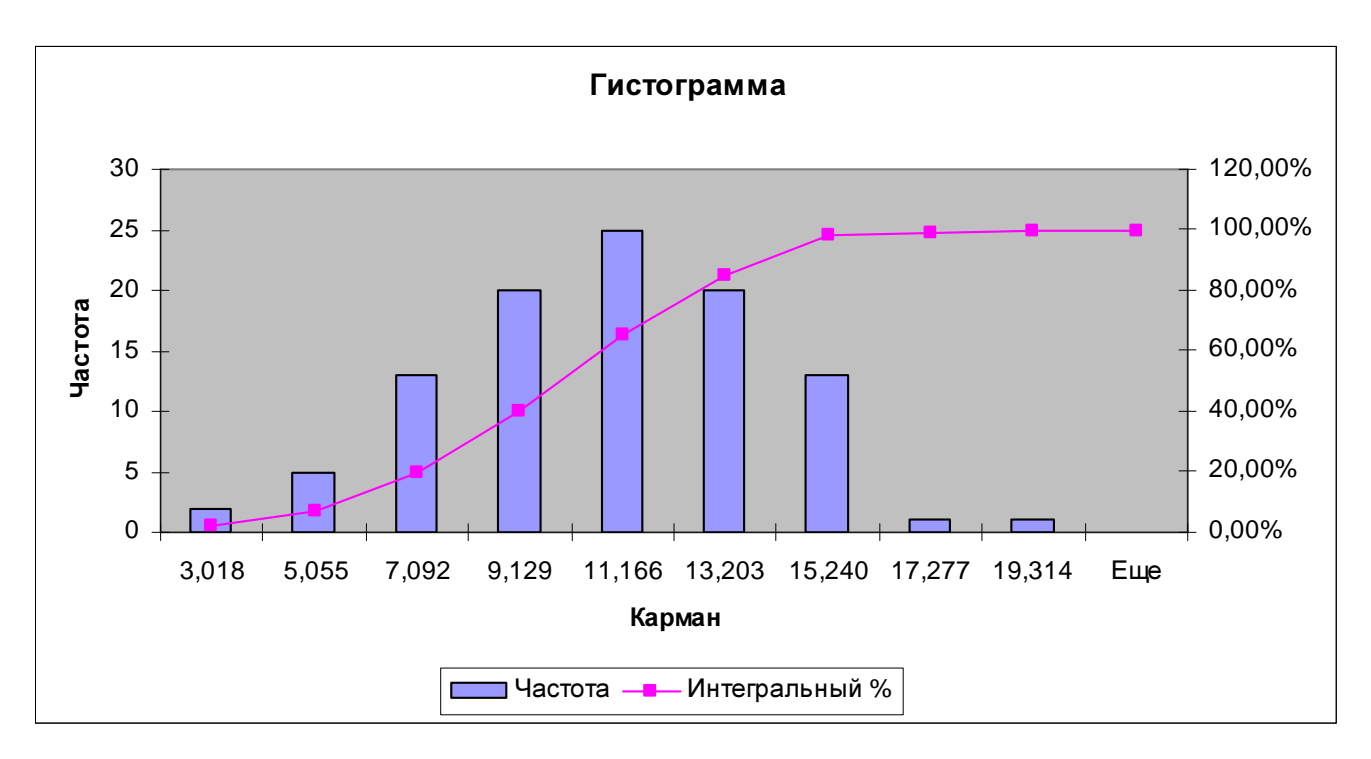

Дополним таблицу, добавив левые границы интервалов [ $a_j$ ; $a_{j+1}$ ], середины интервалов

 $\hat{p}_j = (a_j + a_{j+1})/2$ , интервальные частости  $\hat{p}_j = m_j/n$  и оценки плотности внутри интервалов  $\hat{f}_X(x_j) = \hat{p}_j / \Delta$ .

Получим новую таблицу:

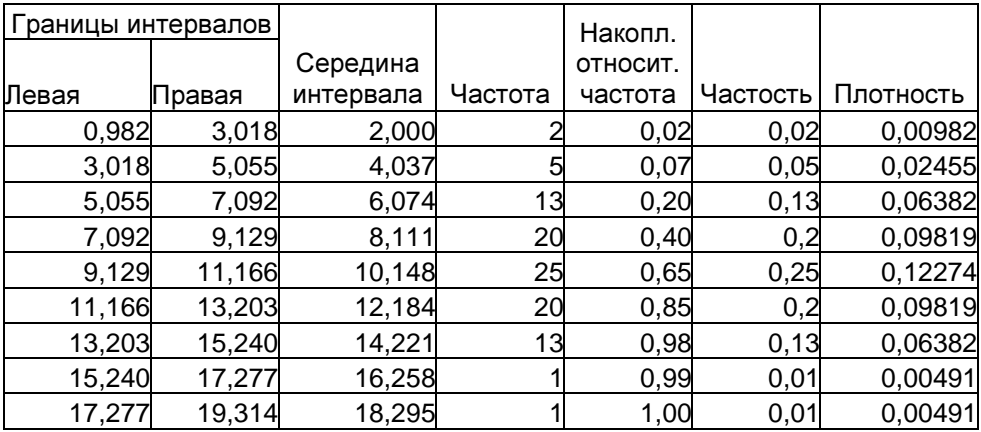

Строим гистограмму и полигон частот:

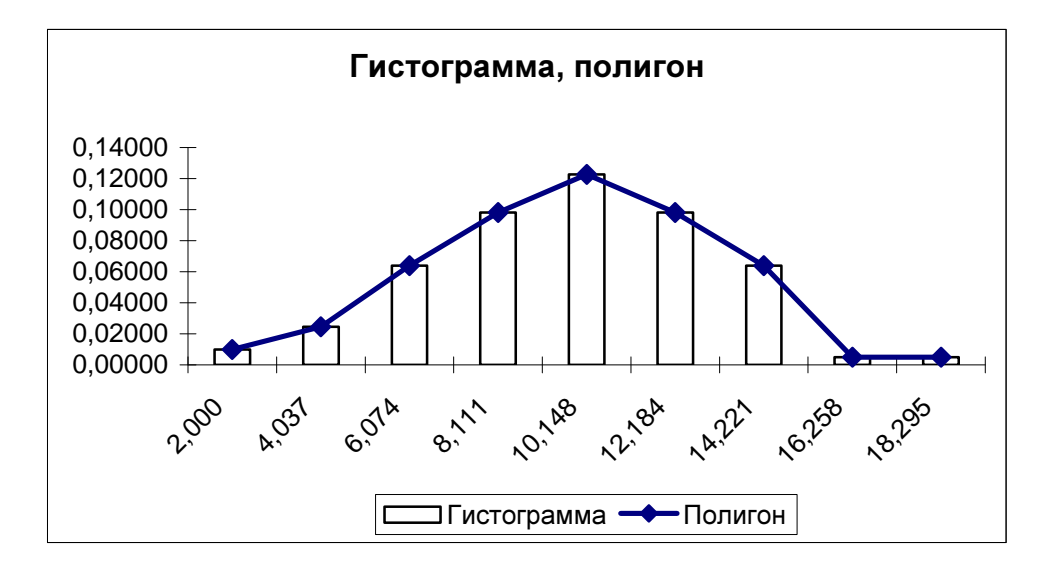

Строим кумуляту:

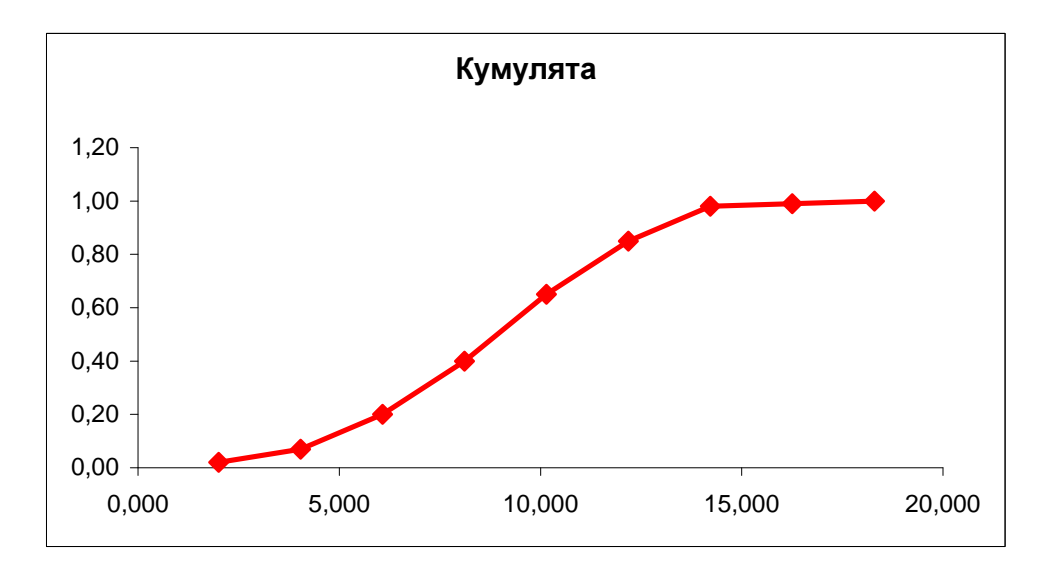

2. Для вычисления выборочных характеристик воспользуемся программой «Описательная статистика». Получаем:

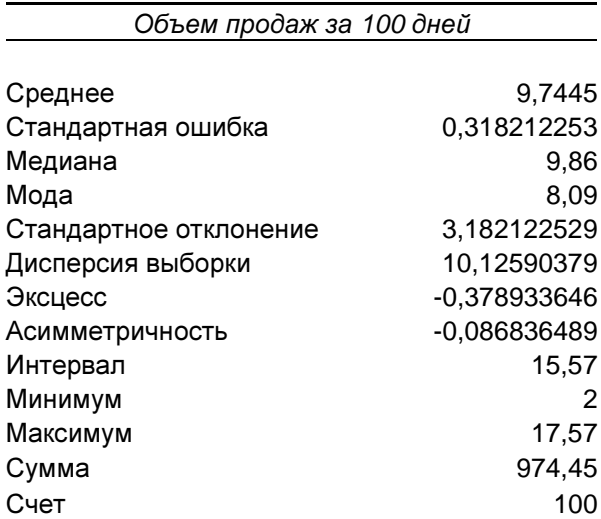

Получили следующие выборочные характеристики ежедневного объема продаж:

Выборочное среднее  $\bar{x} = \frac{1}{n} \sum_{i=1}^{n} x_i = 9, 7$ .

Исправленная выборочная дисперсия  $s_x^2 = \frac{1}{n-1} \sum_{i=1}^{n} (x_i - \overline{x})^2 = 10,1$ . Выборочная дисперсия  $\hat{\sigma}_x^2 = \frac{n-1}{n} s_x^2 = \frac{99}{100} \cdot 10,1 = 10,02$ . С учетом поправки Шеппарда  $\widetilde{\sigma}_x^2 = \widehat{\sigma}_x^2 - \frac{1}{12} \Delta^2 = 9.7$ .

Стандартное отклонение  $s_x = \sqrt{s_x^2} = 3.18$ . Выборочное среднее квадратичное отклонение  $\hat{\sigma}_x = \sqrt{\hat{\sigma}_x^2} = 3.17$ , с учетом поправки Шеппарда  $\tilde{\sigma}_x = \sqrt{\hat{\sigma}_x^2} = 3.11$ .

Исправленная выборочная асимметрия  $\widetilde{A}_x = \frac{\sqrt{n(n-1)}}{n} \widehat{A}_x = -0.087$ . Выборочная асимметрия:  $\hat{A}_x = \frac{n-2}{\sqrt{n(n-1)}} \tilde{A}_x = -0.086$ .

Исправленный выборочный эксцесс  $\widetilde{E}_x = \frac{(n-1)\left[ (n+1)\widehat{E}_x + 6 \right]}{(n-2)(n-3)} = -0,38$ . Выборочный Example of  $E_x = \frac{(n-2)(n-3)}{(n-1)(n+1)} E_x - \frac{6}{n+1} = -0.42$ .

Выборочный коэффициент вариации  $V_x = \frac{s_x}{r_x} = 0,3266 = 32,66\%$ .

Выборочную медиану и моду вычислим самостоятельно по интервальному ряду.

 $\hat{x}_{\text{med}} = a_1 + \Delta \frac{0.5 - F(a_1)}{2}$ , где  $a_1$  - начало медианного интервала, т.е. такого интервала, что  $\hat{F}(a_i)$  < 0, 5, a  $\hat{F}(a_{i+1}) \ge 0$ , 5. B нашем случае  $a_i = 9,129$ , поэтому  $\hat{x}_{med} = 9,129 + 2,037 \frac{0,5 - 0,4}{0,25} = 9,94$ .

 $\hat{x}_{\text{mod}} = a_m + \Delta \frac{\hat{p}_m - \hat{p}_{m-1}}{2\hat{p}_m - \hat{p}_{m-1} - \hat{p}_{m-1}}$ , где  $a_m$ -начало модального интервала (с наибольшей

частотой),  $a_m = 9,129$ , поэтому  $\hat{x}_{\text{mod}} = 9,129 + 2,037 \frac{0,25-0,2}{0.5-0,2-0,2} = 10,15$ .

3. Заменим параметры нормального закона *a* и <sup>σ</sup> их выборочными оценками:  $a = \overline{x} = 9,74$ ,  $\sigma = \widetilde{\sigma}_x = 3,11$  и рассчитаем значения функции плотности нормального закона 2  $\frac{(x-a)}{2a^2}$  $f(x) = \frac{1}{\sqrt{2}} e^{-\frac{(x-1)^2}{2}}$ 2  $x - a$  $f_N(x) = \frac{1}{\sqrt{2}} e^{-2\sigma}$  $\sigma\sqrt{2\pi}$  $=\frac{1}{\sqrt{2\pi}}e^{-\frac{(x-a)^2}{2\sigma^2}}$  в серединах интервалов и функции распределения 2  $\frac{(t-a)}{2a^2}$  $f(x) = \frac{1}{\sqrt{2}} \int_{0}^{x} e^{-\frac{(t-x)^2}{2}}$ *x t a*  $-t-$ 

2  $F_N(x) = \frac{1}{\sigma \sqrt{2\pi}} \int_{-\infty}^{\infty} e^{-2\sigma^2} dt$ −∞  $=\frac{1}{\pi\sqrt{2\pi}}\int e^{-2\sigma^2} dt$  на правых концах интервалов через встроенную функцию

НОРМРАСП. Результаты расчетов внесем в основную таблицу.

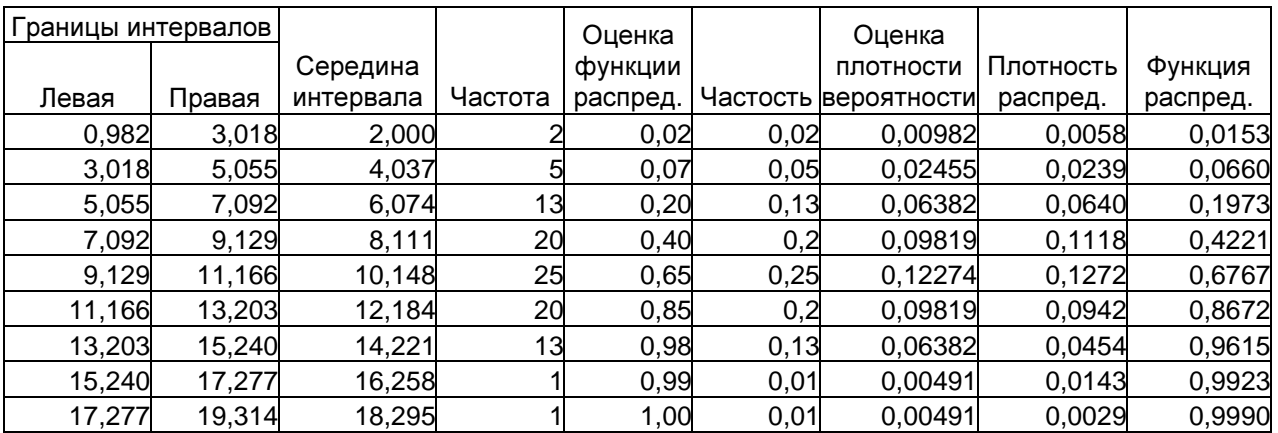

Достроим графики функций.

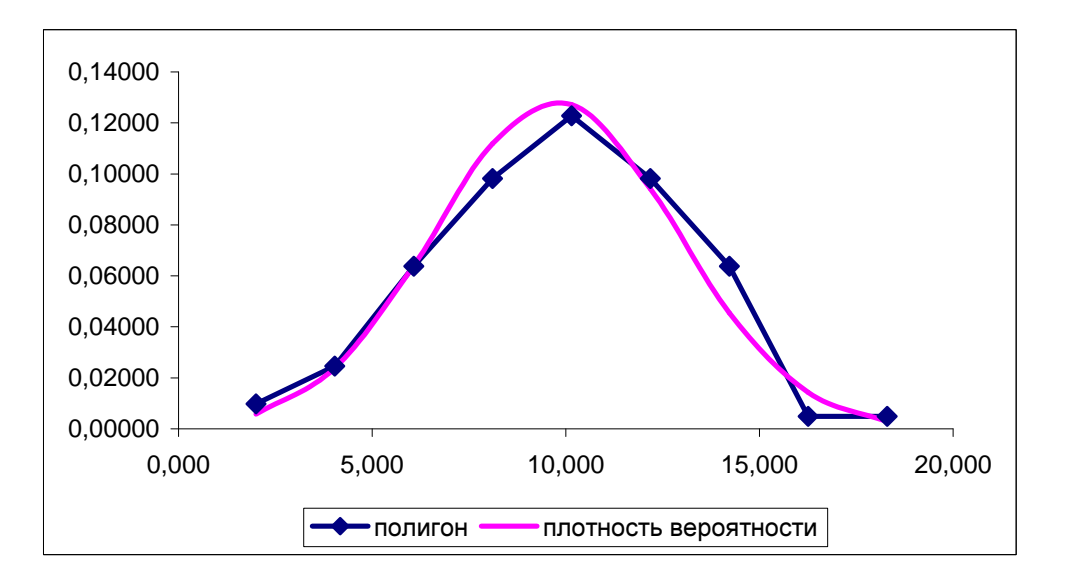

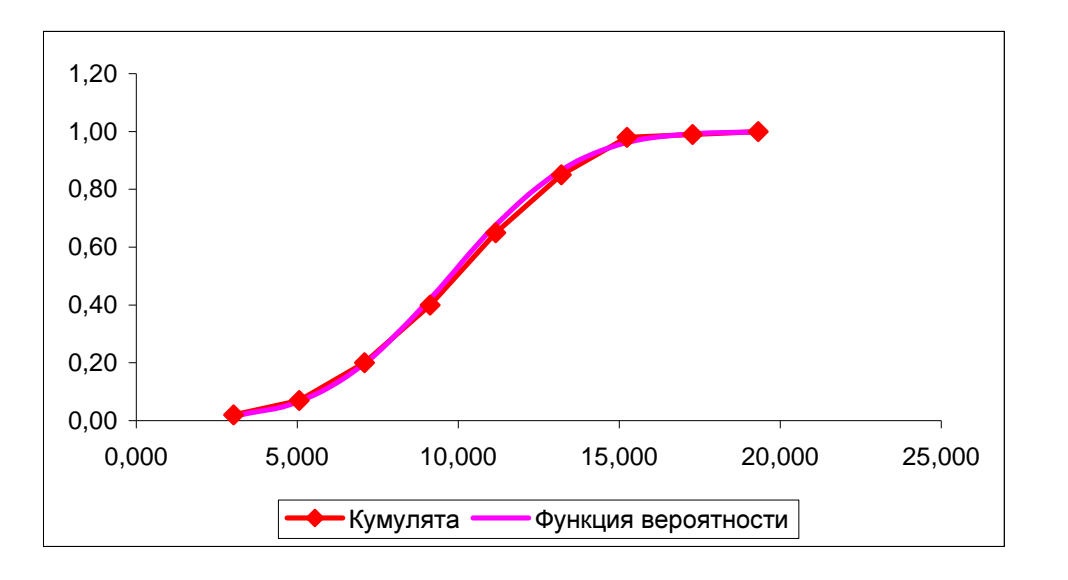

4. Для проверки гипотезы о нормальном законе распределения воспользуемся критерием  $\chi^2$ . Вычислим значения интервальных частот для нормального закона

 $np_i = n \big[ F_N(a_{i+1}) - F_N(a_i) \big],$ предварительно приняв  $F_N(a_1) = 0$  и  $F_N(a_{N+1}) = 1$ . Объединим те интервалы, в которых  $np_i \leq 5$  (в нашем случае это первые два и последние три интервала), при этом соответствующие выборочные интервальные частоты  $m_i$  (и теоретические частоты  $np_i$ ) складываются. Затем в каждом из интервалов (с учетом объединения) вычислим значение  $\frac{(np_j - m_j)^2}{np_j}$  и просуммируем эти значения по интервалам. Получим величины:

выборочное (наблюдаемое) значение статистики  $\chi^2_{v^*-l-1} = \sum_{i=1}^{v^*} \frac{(np_j - m_j)^2}{np_i} = 0.58$ .

Часть расчетов приведена ниже (полная версия в Excel):

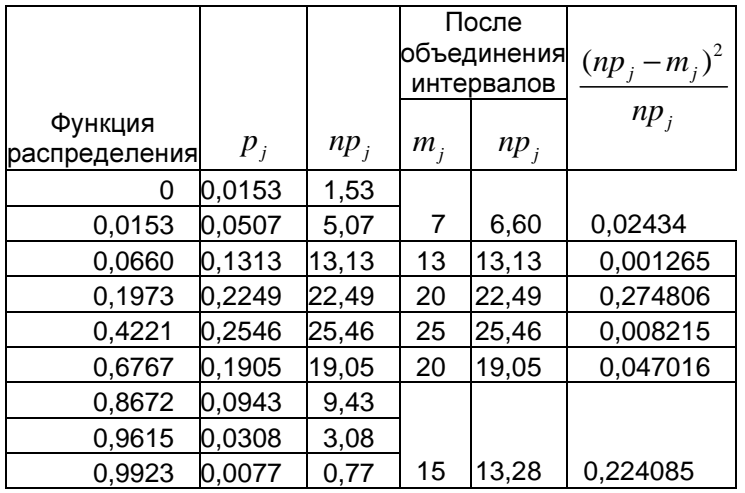

#### 0.579727

Здесь  $v^*$  - число интервалов после их объединения,  $v^* = 6$ ,  $l = 2$  - число параметров нормального распределения, точные значения которых неизвестны. Вычисляем

критическую точку по уровню значимости  $\alpha = 0,05 = 5%$  и числу степеней свободы  $k = 6 - 2 - 1 = 3$ ,  $\chi^2_{0.05:3} = 7.8$ . Так как наблюдаемое значение статистики меньше критической точки, нет оснований отвергнуть гипотезу о нормальном законе распределения объема ежедневных продаж.

5. В предположении нормальности распределения объема продаж интервальная оценка математического ожидания объема продаж задается формулой:

$$
P\left\{\bar{x} - t_{1-\gamma; n-1} \frac{s_{\bar{x}}}{\sqrt{n}} < M X < \bar{x} + t_{1-\gamma; n-1} \frac{s_{\bar{x}}}{\sqrt{n}}\right\} = \gamma.
$$

При  $\gamma = 0.95$ ,  $n = 100$  критическая точка  $t_{1-\gamma,n-1} = 1.98$ ,  $\overline{x} = 9.74$ ,  $s_x = 3.18$ . Получаем оценку:

$$
9,74-1,98\frac{3,18}{10} < MX < 9,74+1,98\frac{3,18}{10},
$$
\n
$$
9,11 < MX < 10,37.
$$

Интервальная оценка дисперсии задается формулой:

$$
P\left\{\frac{(n-1)s_{X}^{2}}{\chi^{2}_{(1-\gamma)/2;n-1}} < DX < \frac{(n-1)s_{X}^{2}}{\chi^{2}_{(1+\gamma)/2;n-1}}\right\} = \gamma
$$

При  $\gamma = 0.95$ ,  $n = 100$  критические точки  $\chi^2_{(-\gamma)/2:n-1} = \chi^2_{0.025:99} = 128,42$  и

 $\chi^2_{(1+\gamma)/2n-1} = \chi^2_{0.975\cdot 99} = 73,36$ , и поскольку  $s_x^2 = 10,13$ , получаем следующую интервальную оценку:

$$
\frac{99 \cdot 10,13}{128,42} < DX < \frac{99 \cdot 10,13}{73,36},
$$
\n
$$
7,81 < DX < 13,67.
$$

Тогда оценка среднего квадратичного отклонения:  $\sqrt{7,81} < \sigma_{\rm x} < \sqrt{13,67}$ ,  $2,79 < \sigma_{\rm v} < 3,7$ .

6. а) В предположении нормальности распределения объема продаж проверим на 5%-ном уровне значимости справедливость гипотезы  $H_0$ :  $MX = 9$  при альтернативной гипотезе  $H_1$ :  $MX \neq 9$ . Наблюдаемое значение статистики:

$$
T_{n-1} = \frac{(\bar{x} - a_0)\sqrt{n}}{s_x} = \frac{(9, 74 - 9)\sqrt{100}}{3,18} = 2,327.
$$

При  $\alpha$  = 0,05 значение критической точки  $t_{\alpha; n-1} = t_{0.05; 99} = 1,98$ . Поскольку 2,327>1,98, следует отвергнуть нулевую гипотезу  $H_0$ :  $MX = 9$ .

Пусть альтернативное значение математического ожидания равно  $a_1 = 10$ , тогда вероятность ошибки второго рода равна

$$
\beta = P\left\{T_{n-1} > \frac{(a_0 - a_1)\sqrt{n}}{s_x} - t_{\alpha; n-1}\right\} - P\left\{T_{n-1} > \frac{(a_0 - a_1)\sqrt{n}}{s_x} + t_{\alpha; n-1}\right\} =
$$
\n
$$
= P\left\{T_{99} > \frac{(9-10)\sqrt{100}}{3,18} - t_{0,05;99}\right\} - P\left\{T_{99} > \frac{(9-10)\sqrt{100}}{3,18} + t_{0,05;99}\right\} =
$$
\n
$$
= P\left\{T_{99} > -3,14 - 1,98\right\} - P\left\{T_{99} > -3,14 + 1,98\right\} = P\left\{T_{99} > -5,12\right\} - P\left\{T_{99} > -1,16\right\} =
$$
\n
$$
= P\left\{T_{99} > -5,12\right\} - P\left\{T_{99} > -1,16\right\} = 0,999 - 0,876 = 0,123.
$$

б) Проверим справедливость гипотезы  $H_0$ :  $DX = b_0 = 11$  при альтернативной гипотезе  $H_1$ : DX  $\neq$ 11. Вычислим наблюдаемое значение статистики:

$$
\chi_{n-1}^2 = \frac{(n-1)s_x^2}{b_0} = \frac{99 \cdot 10,13}{11} = 91,17
$$

При  $\alpha$  = 0,05 значения критических точек  $\chi^2_{\alpha/2:n-1} = \chi^2_{0.025:99} = 128,42$  и

 $\chi^2_{1-\alpha/2:n-1} = \chi^2_{0.975:99} = 73,36$ . Поскольку значение статистики не попадает в критическую область  $91,17 \notin (0,73,36) \cup (128,42;+\infty)$ , нет оснований отвергнуть нулевую гипотезу  $H_0$ :  $DX = b_0 = 11$ .

Пусть альтернативное значение дисперсии равно  $b_1 = 12$ , тогда вероятность ошибки второго рода равна

$$
\beta = P\left\{\chi_{n-1}^2 > \frac{b_0 \chi_{1-\alpha/2;n-1}^2}{b_1}\right\} - P\left\{\chi_{n-1}^2 > \frac{b_0 \chi_{\alpha/2;n-1}^2}{b_1}\right\} =
$$
  
=  $P\left\{\chi_{99}^2 > \frac{11 \cdot 73,36}{12}\right\} - P\left\{\chi_{99}^2 > \frac{11 \cdot 128,42}{12}\right\} =$   
=  $P\left\{\chi_{99}^2 > 67,25\right\} - P\left\{\chi_{99}^2 > 117,72\right\} = 0,994 - 0,097 = 0,897.$ 

Чтобы уменьшить вероятности ошибок второго нужно сужать критическую область, то есть уменьшать уровень значимости.